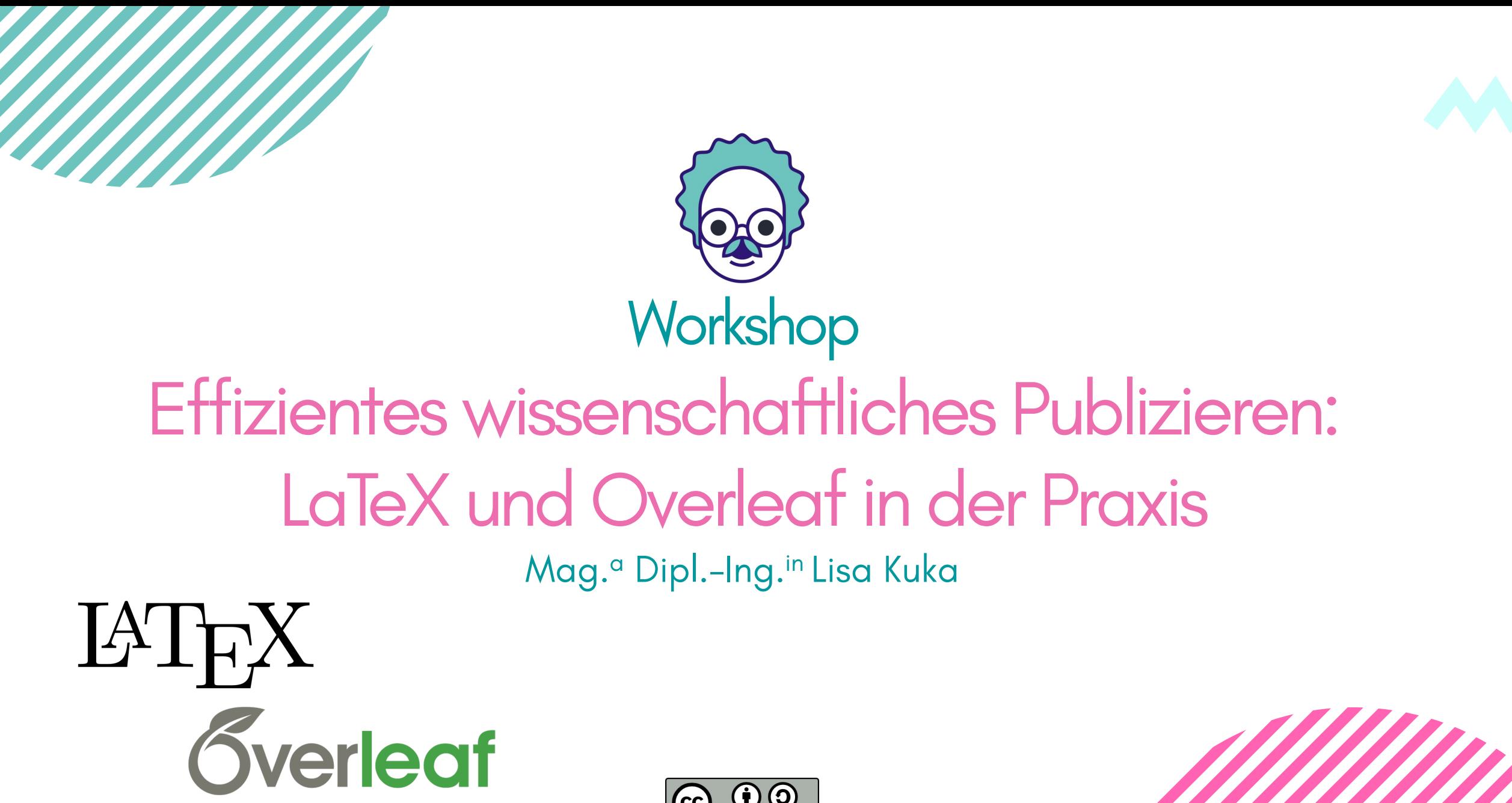

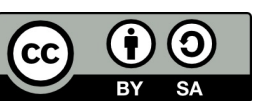

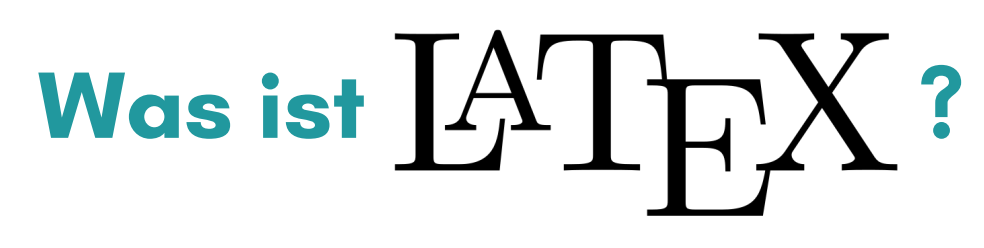

- pronounced "*LAY*-tek" or "*LAH*-tek"
- Eine Markup-Sprache für wissenschaftliches Schreiben Textgenerierungsmodell
- eine einfache Textdatei, die mit LaTeX-Befehlen durchsetzt ist, um die gewünschten (gesetzten) Ergebnisse auszudrücken

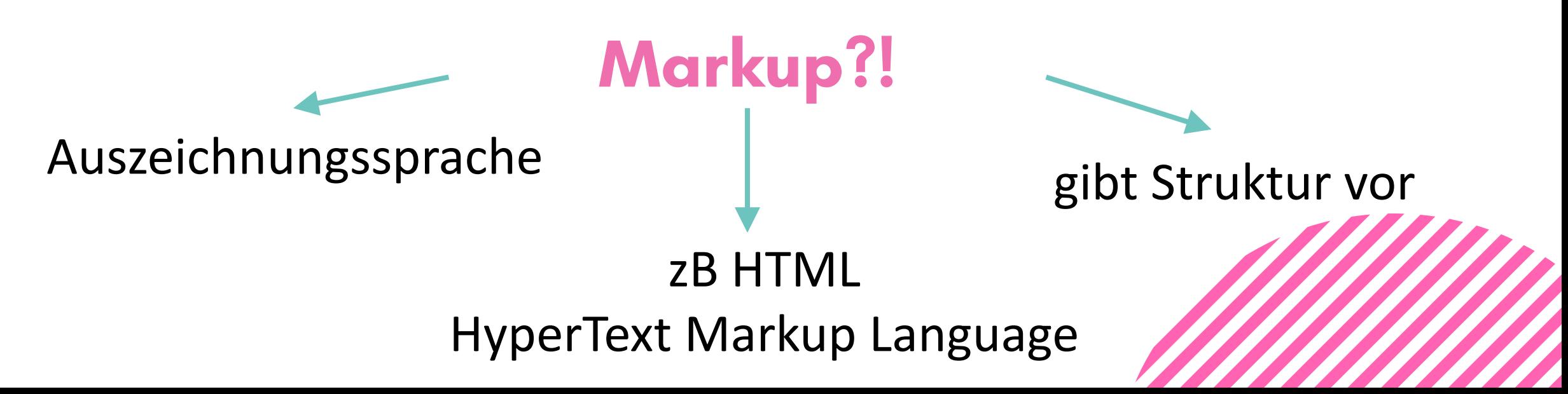

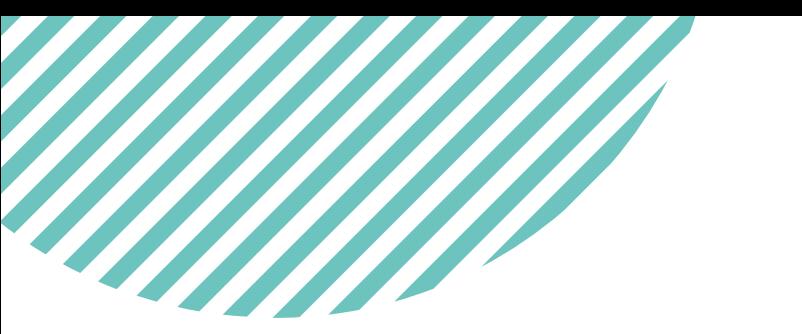

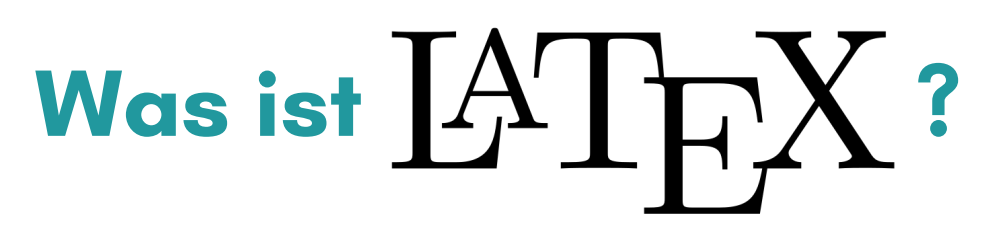

- Unterstützung für extrem komplexer mathematischer, tabellarischer und technischer Inhalte in den Naturwissenschaften
- Möglichkeiten für Fußnoten, Querverweise und die Verwaltung von Bibliographien
- einfache Erstellung komplizierter oder langwieriger Dokumentelemente wie Indizes, Glossare, Inhaltsverzeichnisse und Abbildungsverzeichnisse
- hohe Anpassungsfähigkeit für die Erstellung maßgeschneiderter Dokumente aufgrund der Programmierbarkeit und Erweiterbarkeit durch Tausende von kostenlosen Zusatzpaketen

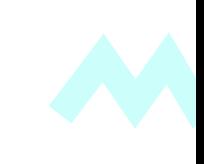

# **Hello World Programm:**

```
\documentclass{article}
\usepackage[utf8]{inputenc}
\usepackage{amsmath} % Example package
\title{My First Document}
\author{Your Name}
\date{\today}
\begin{document}
\maketitle
Hello, LaTeX!
\end{document}
```
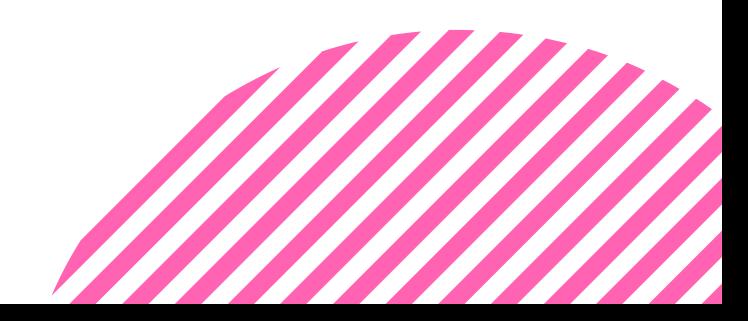

# **Hello World Programm:**

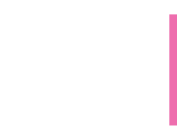

**Commands fangen mit \ (Backslash) an**

\documentclass article}

\usepackage[utf8]{inputenc} \usepackage{amsmath} % Example package \title{My First Document} \author{Your Name} \date{\today} \begin{document} \maketitle Hello, LaTeX! \end{document}

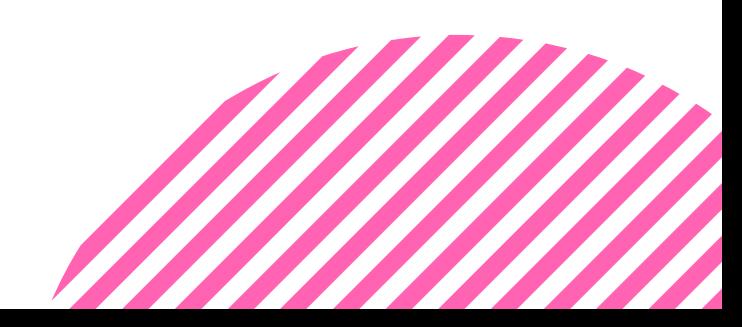

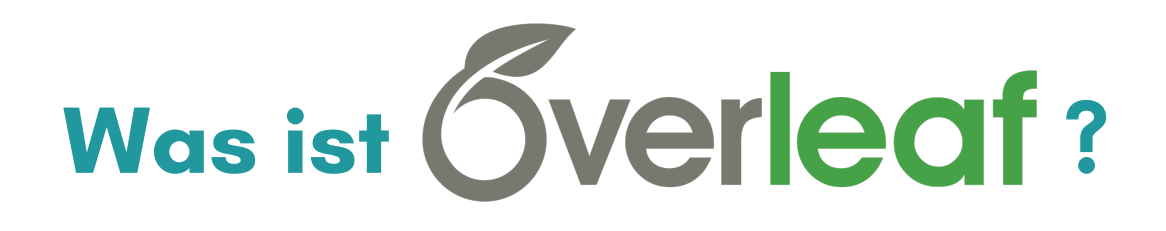

- Eine webbasierte LaTeX-Plattform
- Gemeinsame Bearbeitung und Kollaboration
- Review-Vorschau nur im kostenpflichtigen Plan, aber auch für IEEE Mitglieder (dh der:die Autor:in muss erst akzeptieren, bevor die Veränderung übernommen wird)
- keine Installation von LaTeX nötig oder zusätzliche Software
- Vielzahl von LaTeX-Vorlagen und Beispielprojekten für wissenschaftliche Arbeiten, Poster, Präsentationen
- Echtzeit-Vorschau
- viele nützliche Tools und Funktionen, darunter automatische Referenzverwaltung, Veröffentlichung auf ArXiv und verschiedene Exportoptionen

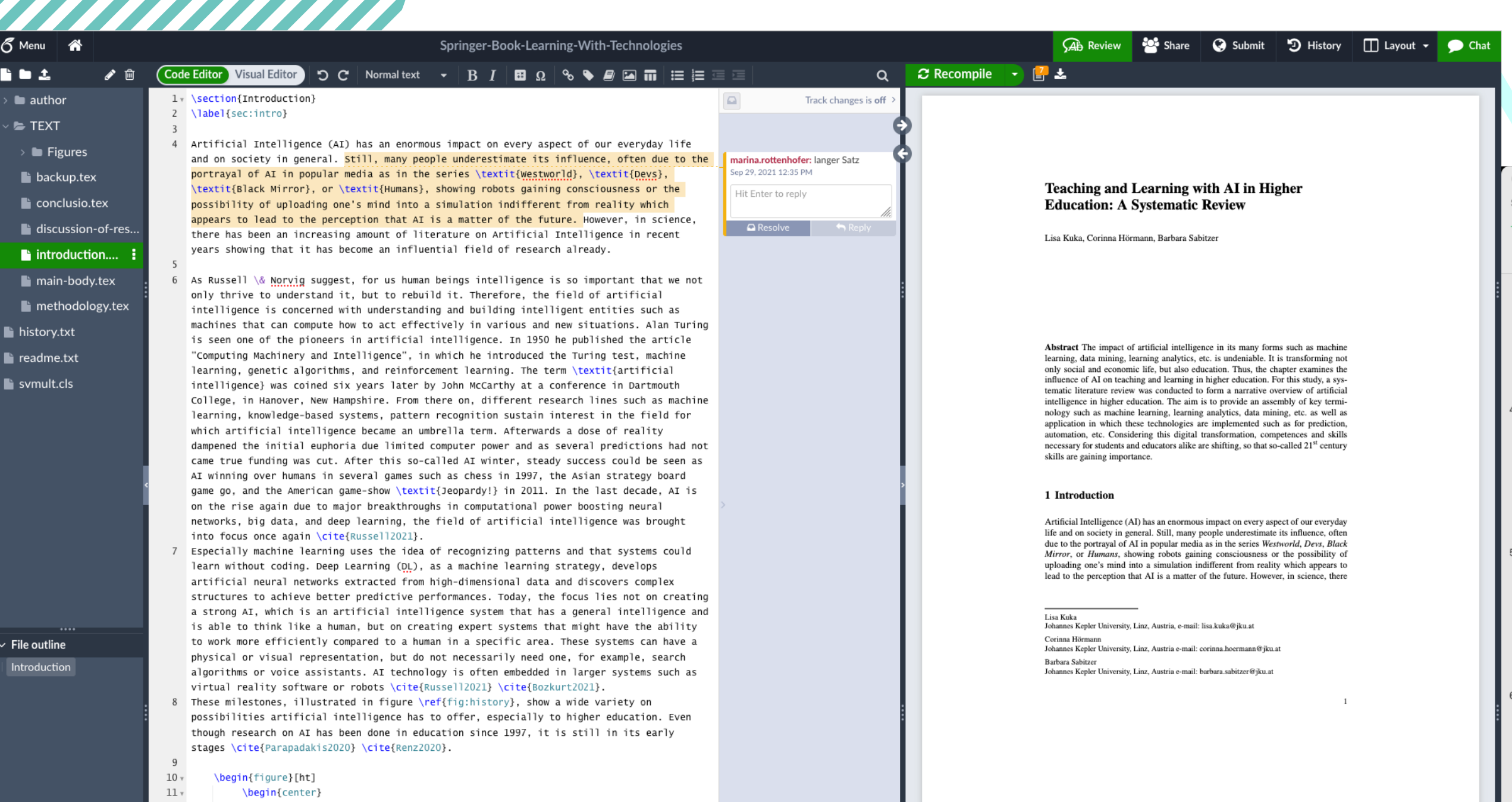

<u> TANAN MANA MA</u>

 $11\,$  v

 $\triangle$  12

13

\includegraphics[scale=.64]{TEXT/Figures/History-of-AI.png} \caption[t]{Historv of AI}

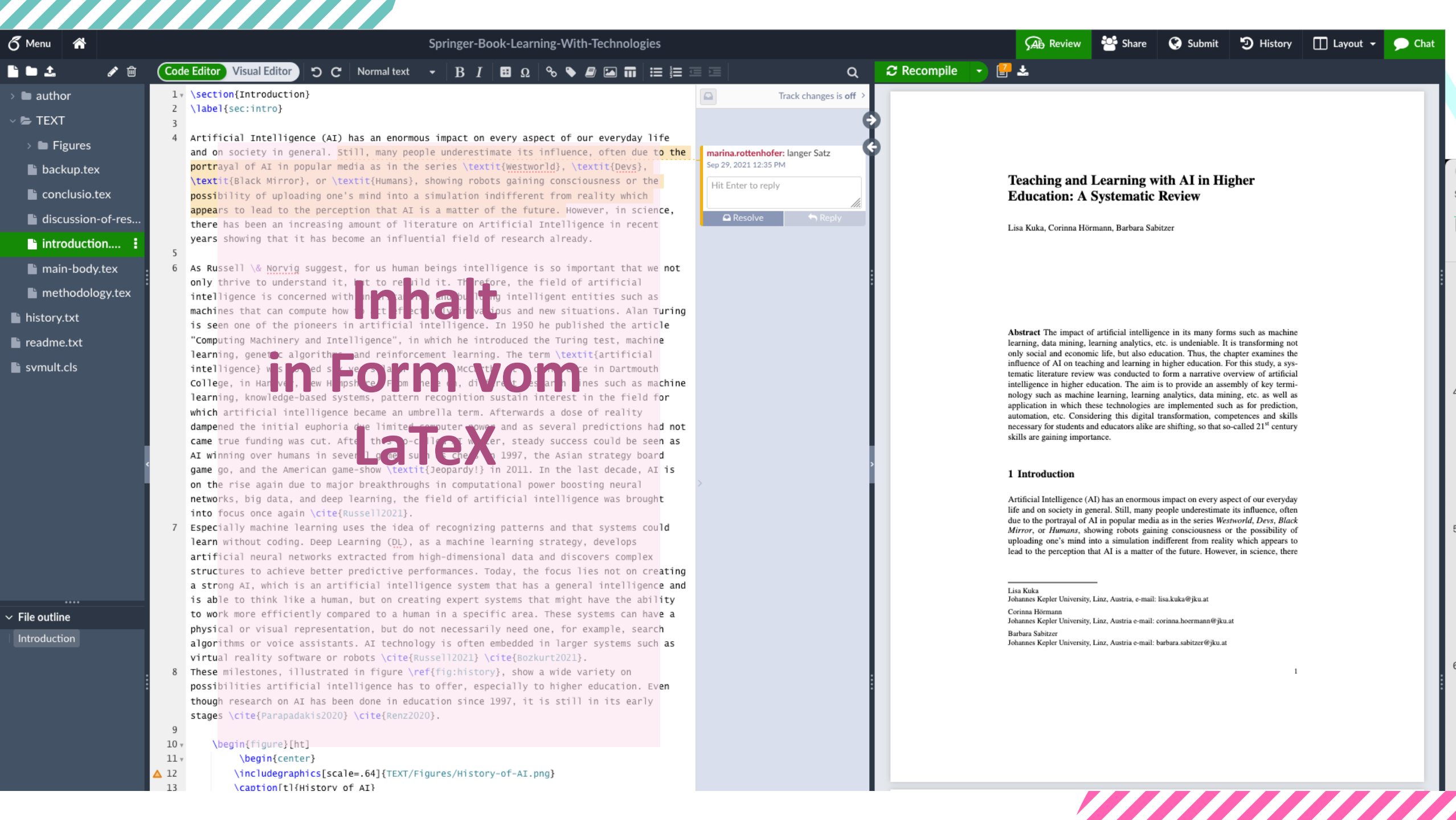

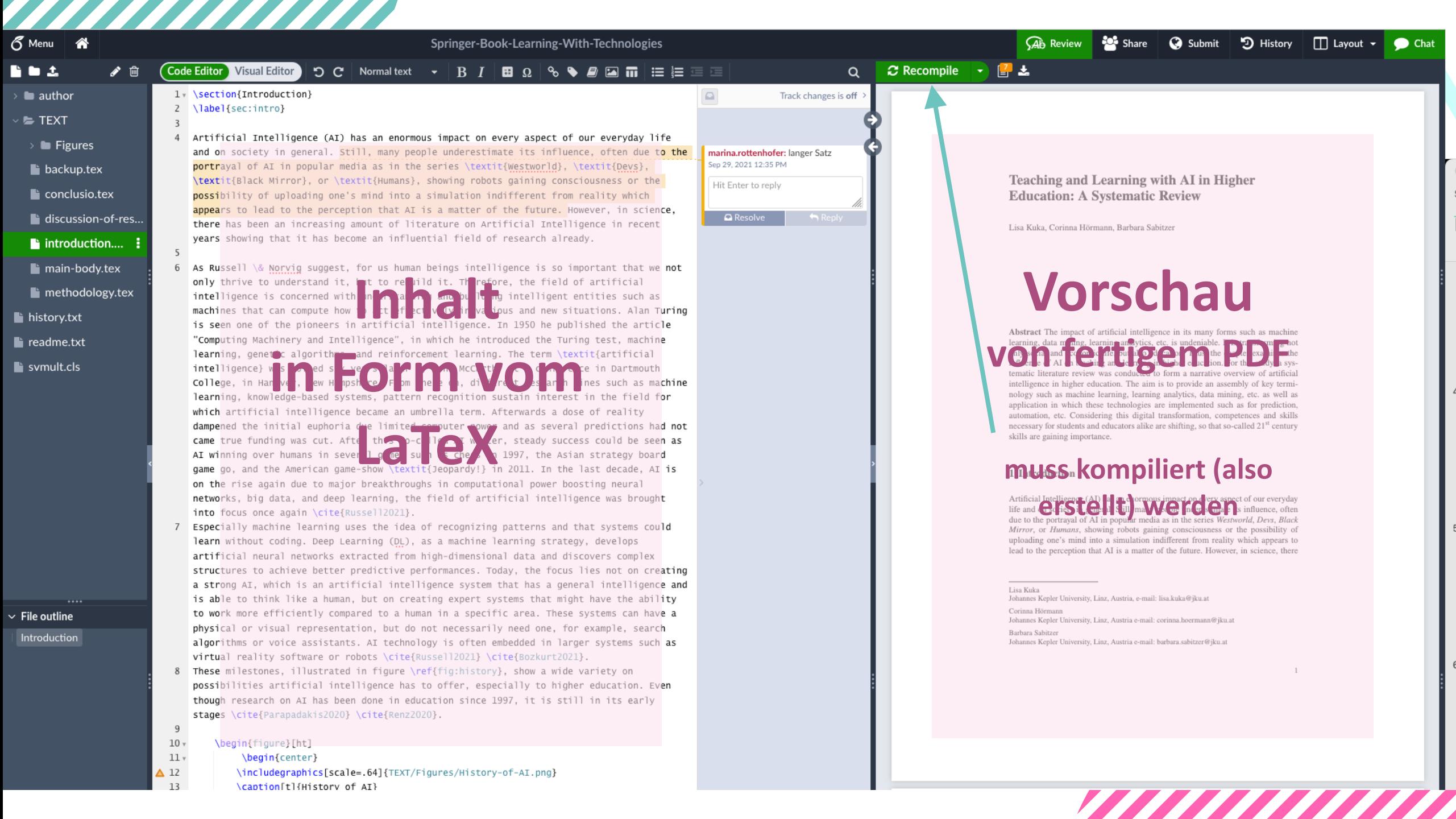

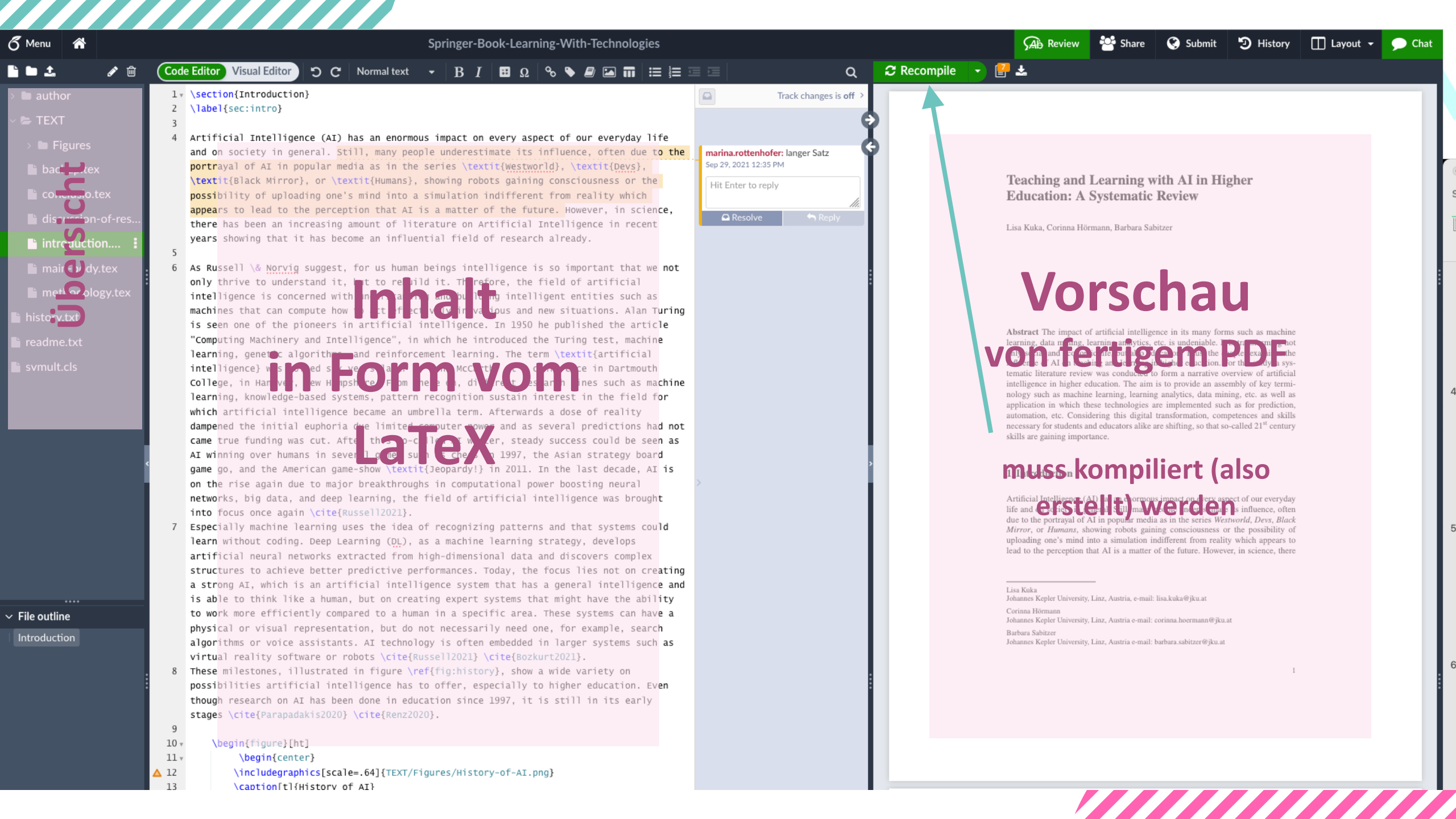

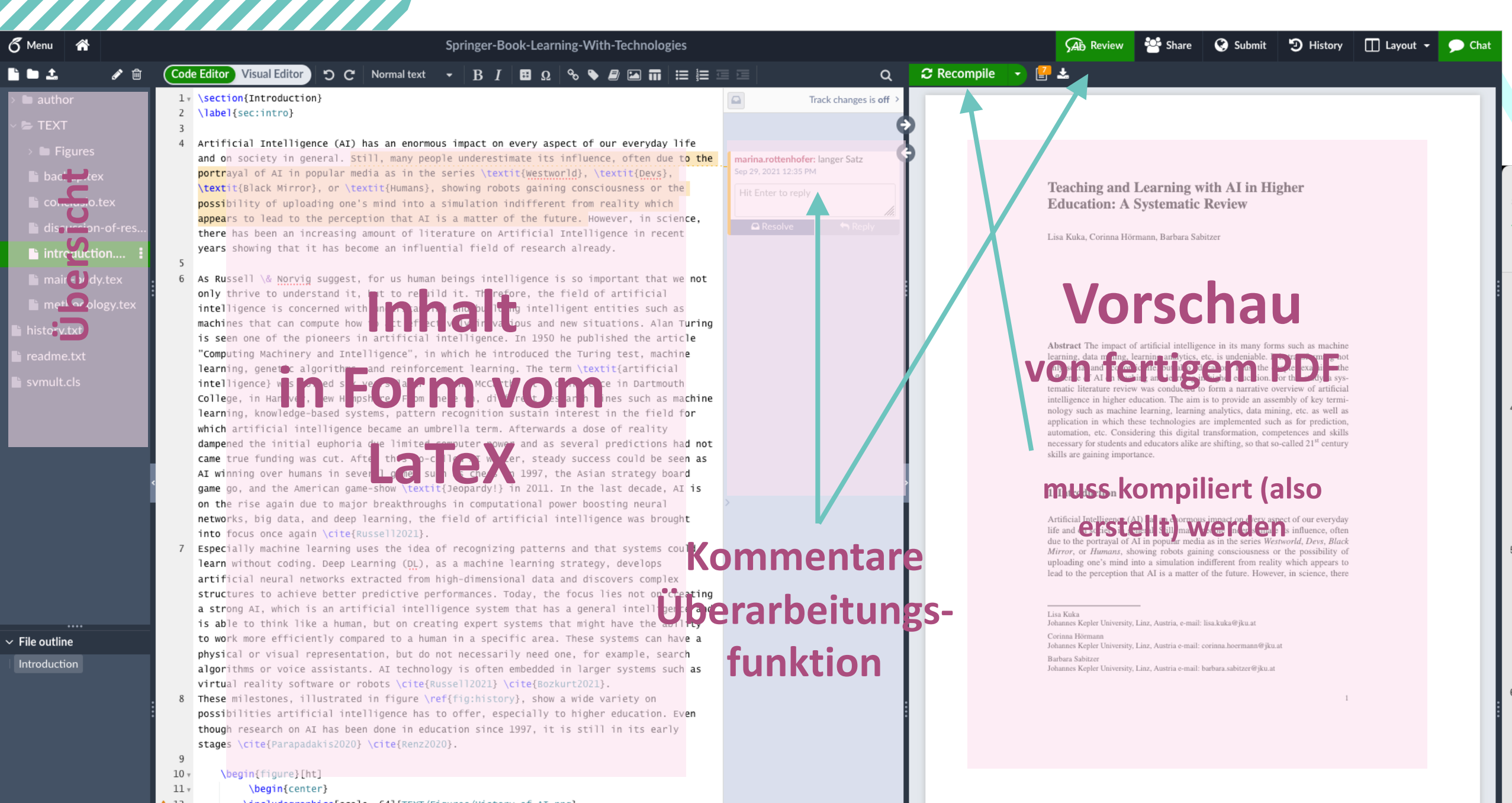

and the state of the state of the state of

<u>WWWWW</u>

\includegraphics[scale=.64]{TEXT/Figures/History-of-AI.png} \caption[t]{Historv of AI}

 $\triangle$  12  $\overline{13}$ 

## **Hello World! Mein erstes Stück LaTeX**

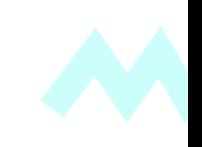

- \documentclass{article}
- $2 \times \ \begin{bmatrix} \text{document} \end{bmatrix}$
- First document. This is a simple example, with no 3
- 4 extra parameters or packages included.
- 5 \end{document}

https://www.overleaf.com/learn/latex/Learn\_LaTeX\_in\_30\_minutes#What\_is\_LaTeX?

### **Was schreibe ich? article,** report, book, letter, …

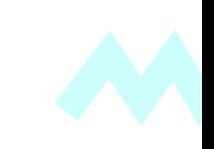

- \documentclass article}
- $\begin{bmatrix} \begin{array}{\end{array} \end{bmatrix}$  $2 -$
- First document. This is a simple example, with no 3
- extra parameters or packages included. 4
- \end{document} 5

## **Hier beginnt und endet das Dokument!**

**Vorsicht! Was beginnt muss auch irgendwo enden!!**

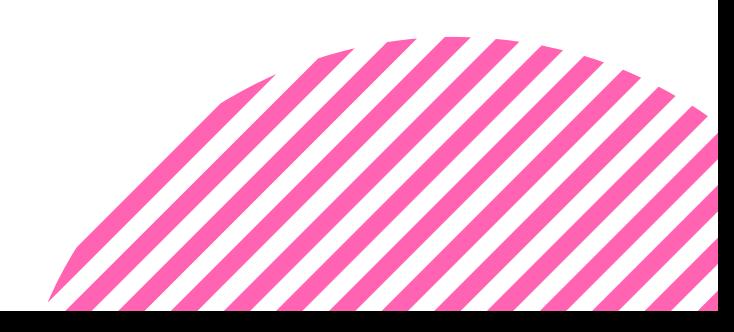

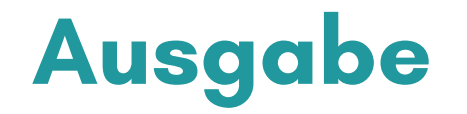

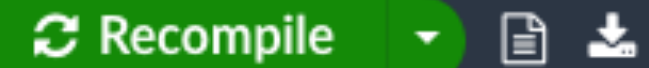

First document. This is a simple example, with no extra parameters or packages included.

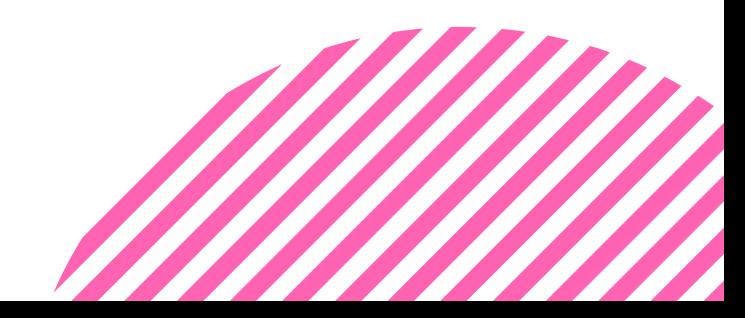

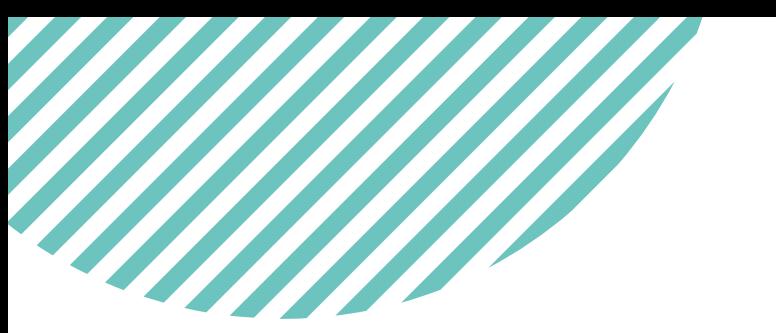

# **Preamble**

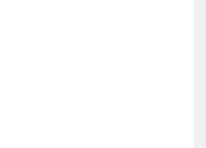

- alles was vor document class farticle steht
- quasi ein Setup die ganzen Dokumenteinstellungen

```
\documentclass[12pt, letterpaper]{article}
```

```
\usepackage{graphicx}
```
- 3
- \begin{document}  $4,$
- First document. This is a simple example, with no 5
- extra parameters or packages included. 6
- \end{document}

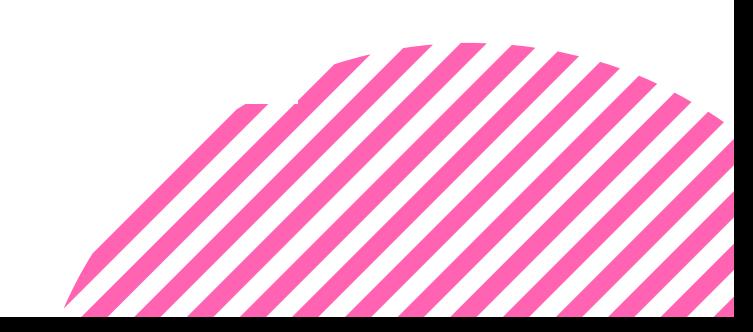

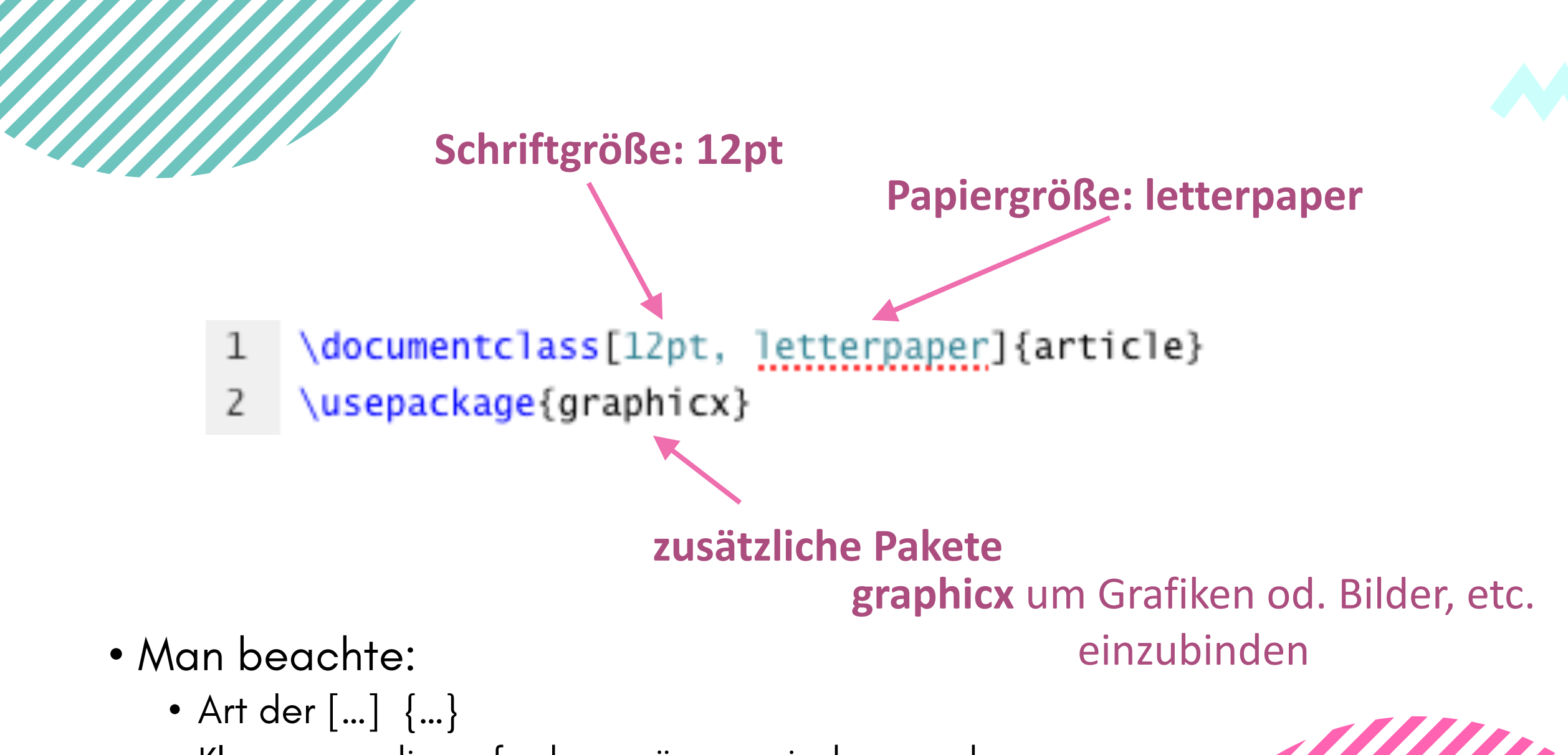

- Klammern, die aufgehen müssen wieder zugehen
- Parameter sind durch Komma getrennt

# **Bekannte Pakete**

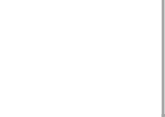

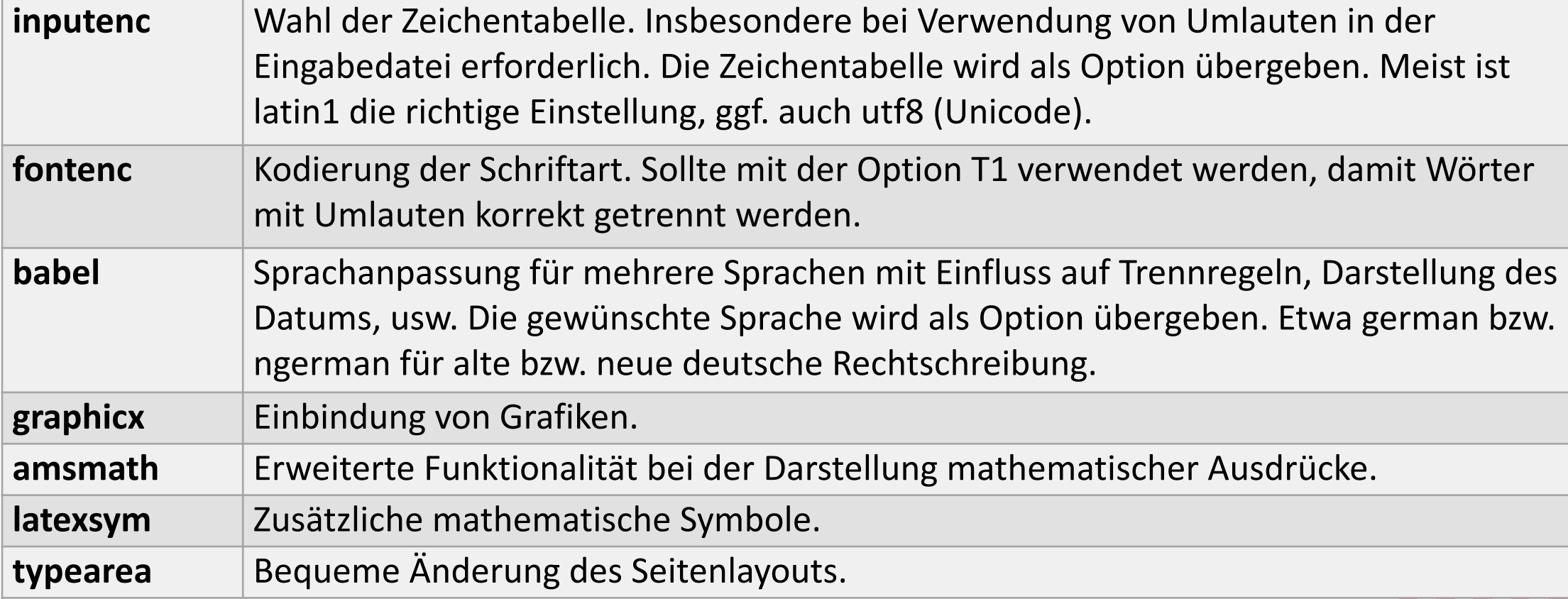

**Aber!! keine Sorge: die meisten Konferenzen und Journals geben ein Template mit den passenden Einstellungen und Paketen vor**

# **Title, Author and Date Information**

- ebenfalls in der Preamble
- aber /maketitle im Dokument

#### My first LaTeX document

Hubert Farnsworth\*

August 2022

We have now added a title, author and date to our first LAFX document!

 $\mathbf{1}$ 

```
\documentclass[12pt, <u>letterpaper</u>]{article}
    \title{My first LaTeX document}
\overline{2}\overline{3}\author{Hubert Farnsworth\thanks{Funded by the Overleaf team.}}
    \date{August 2022}
4
5
  \sqrt{\text{begin}(\text{document})}6
7
    \maketitle
            <del>e now added</del> a title, author and date to our first \LaTeX{} document!
                                                                                                            *Funded by the Overleaf team.
    \end{document}
```
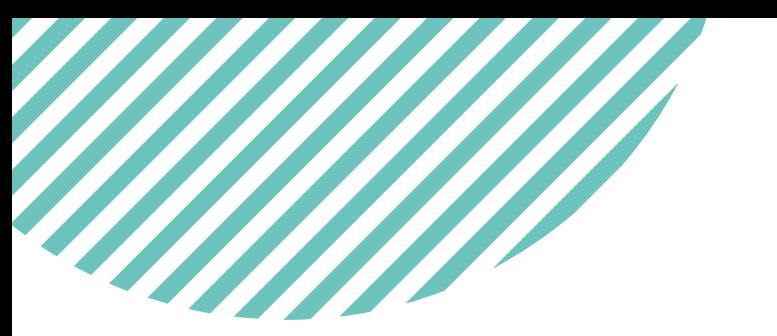

# **Kommentar**

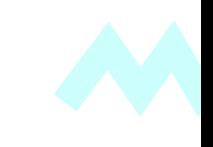

- werden mit % eingefügt und werden nicht ausgegeben
- Infos für einen selber oder andere
- Sätze, die man doch nicht drin haben möchte
- Strukturierung

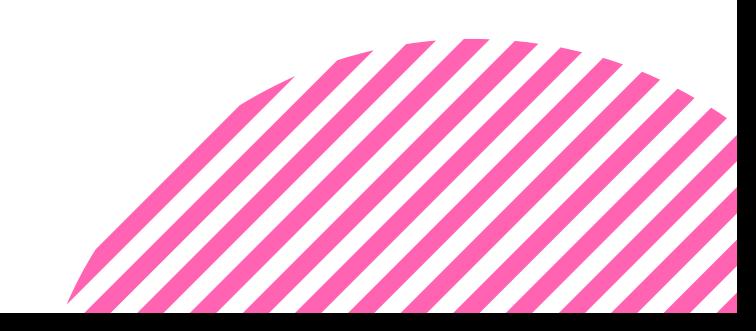

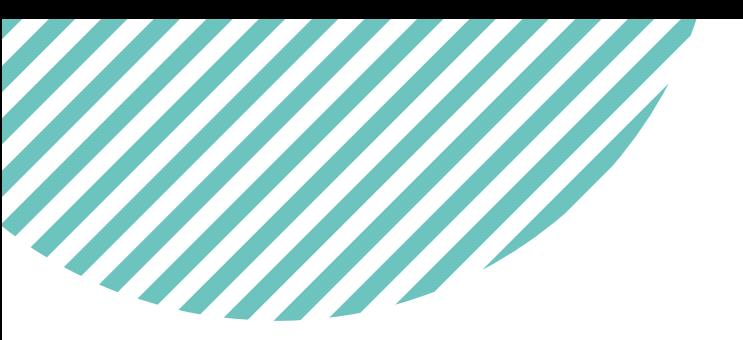

# **Struktur**

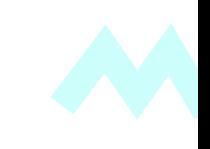

- (\chapter{} )
- \section{}
- \subsection{}
- Table of Content
- \tableofcontents

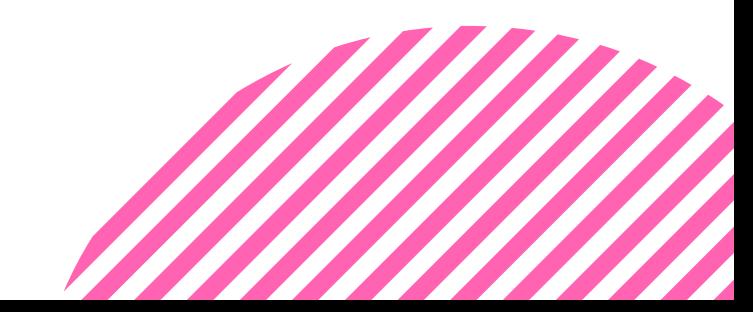

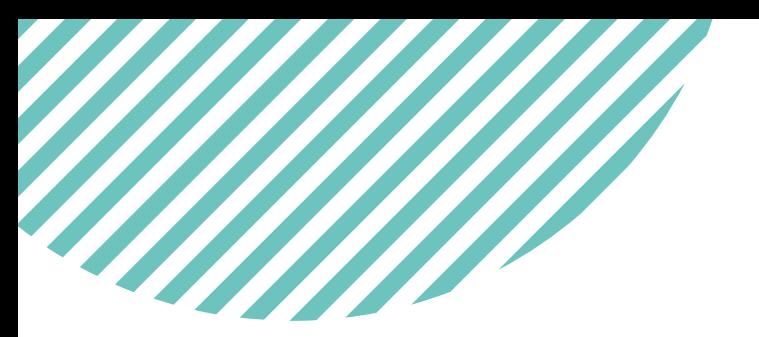

# **Bilder und Grafiken**

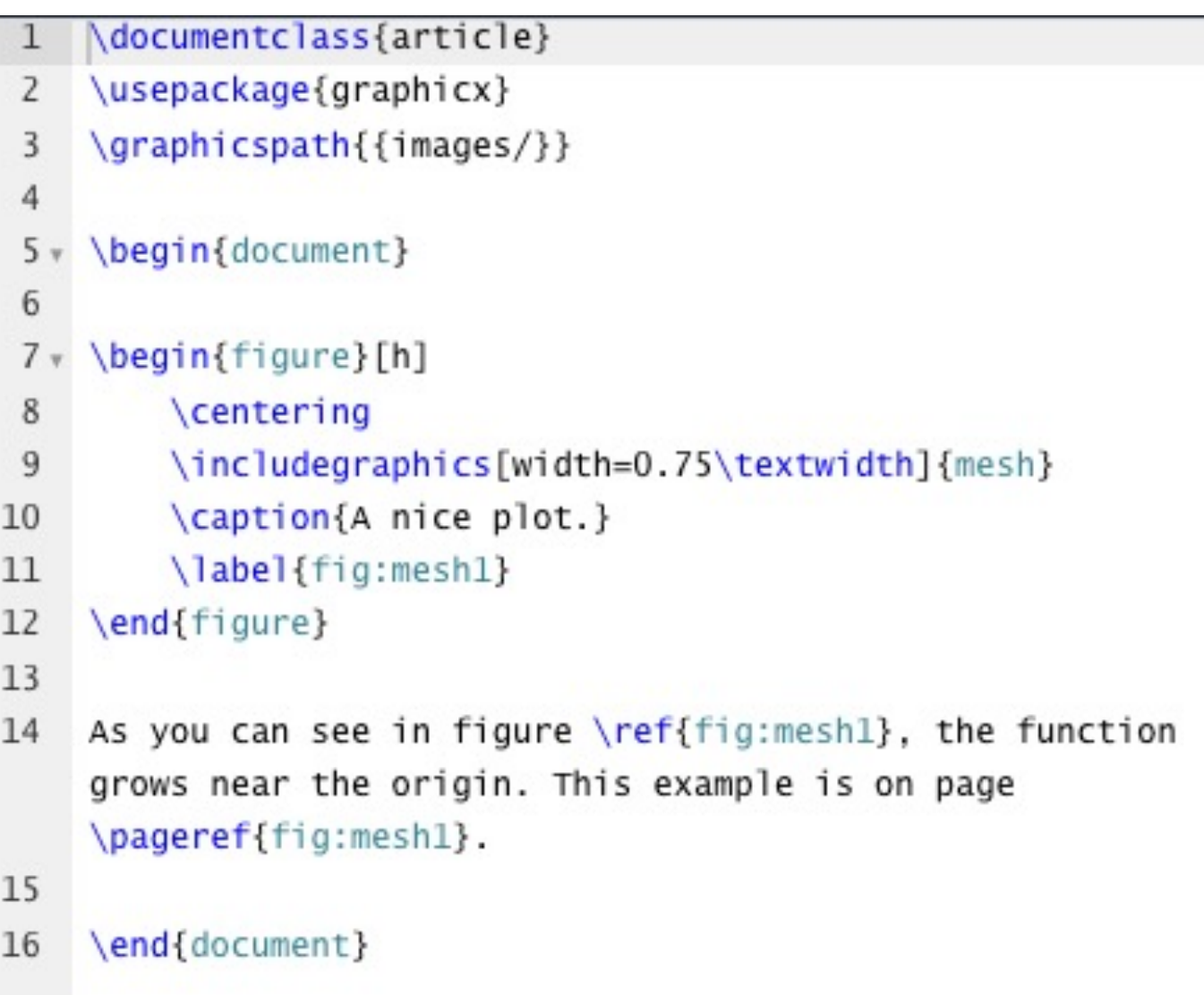

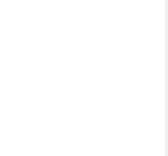

# **Bilder und Grafiken**

**usepackage am Anfang**

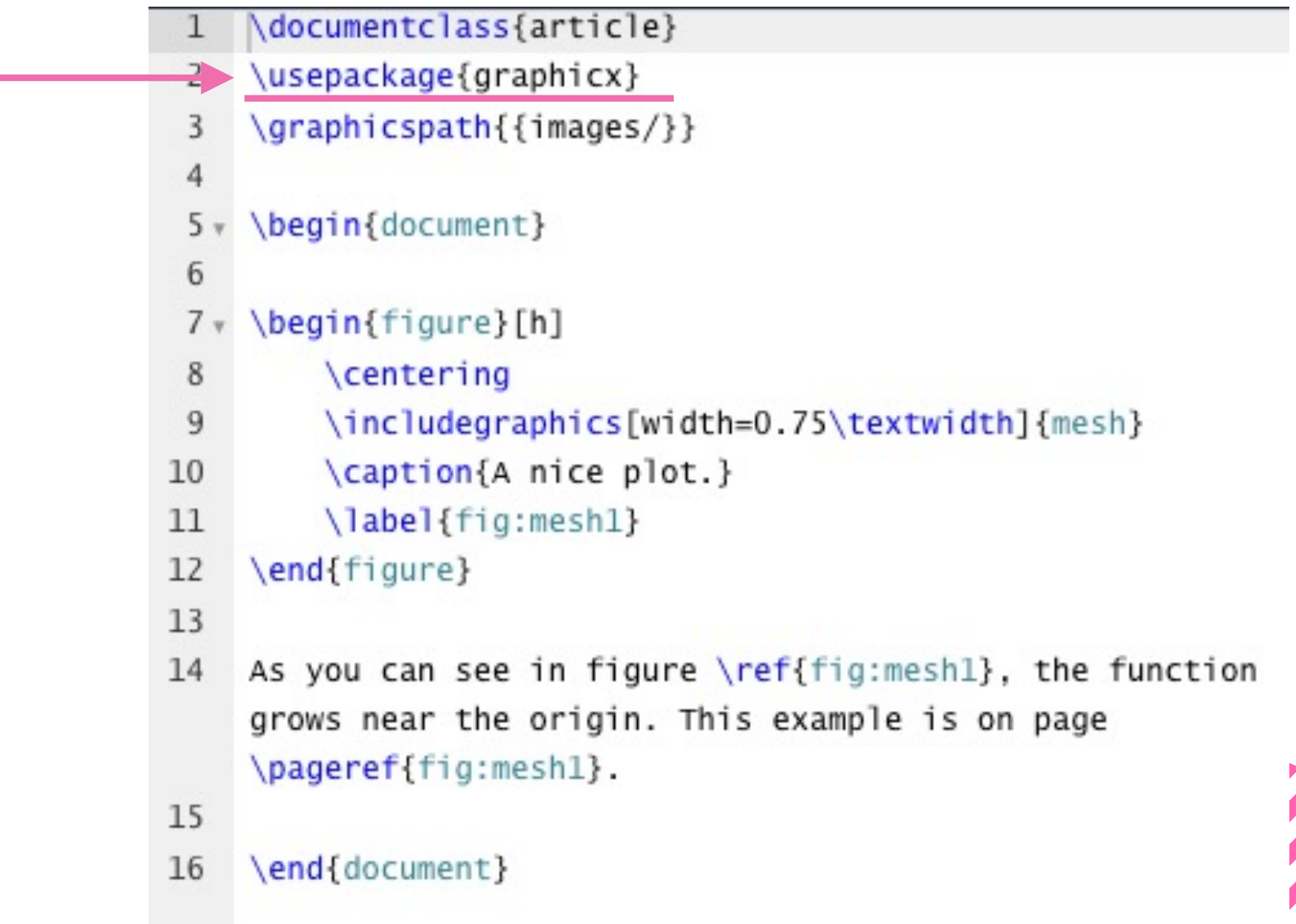

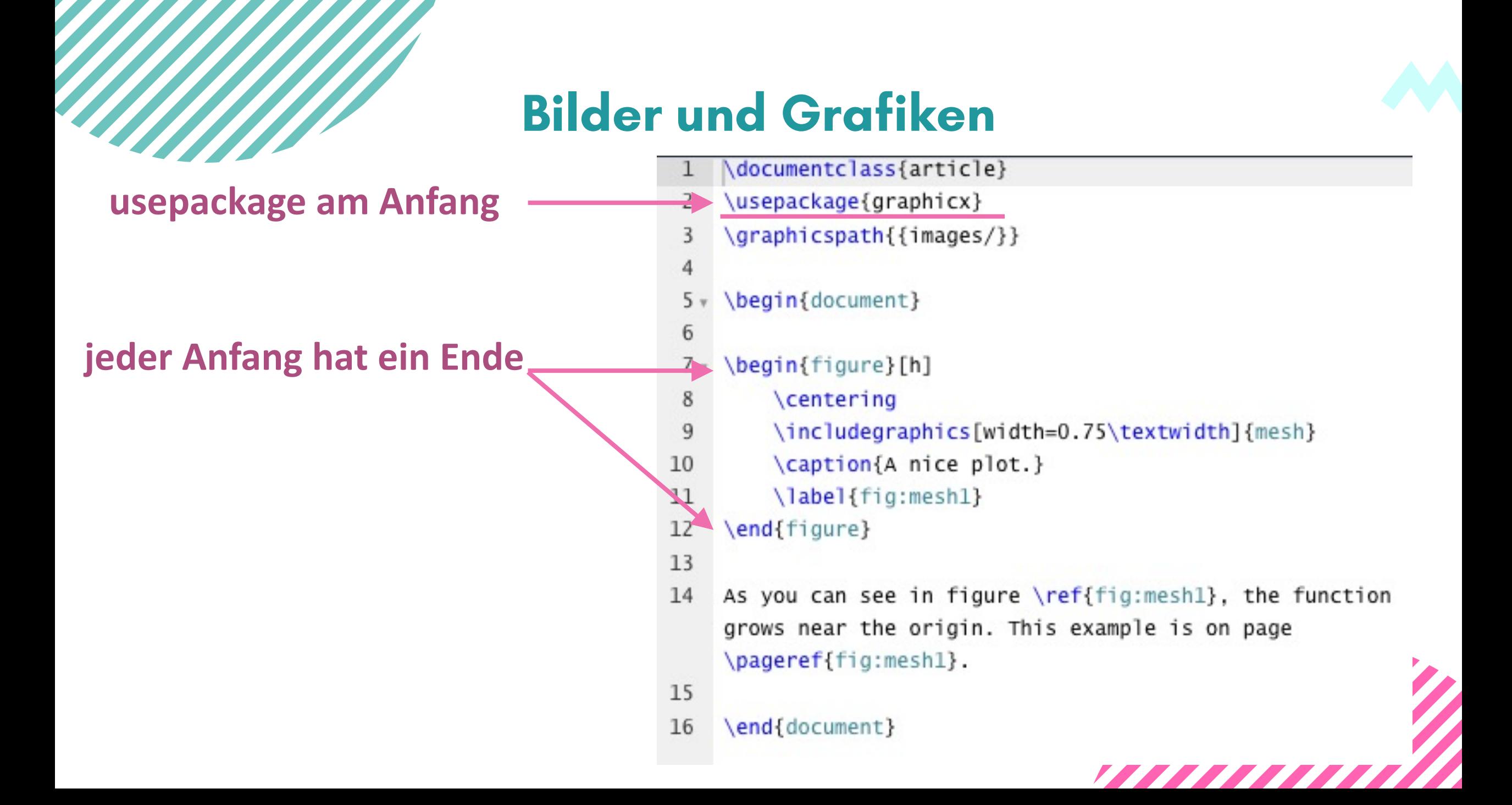

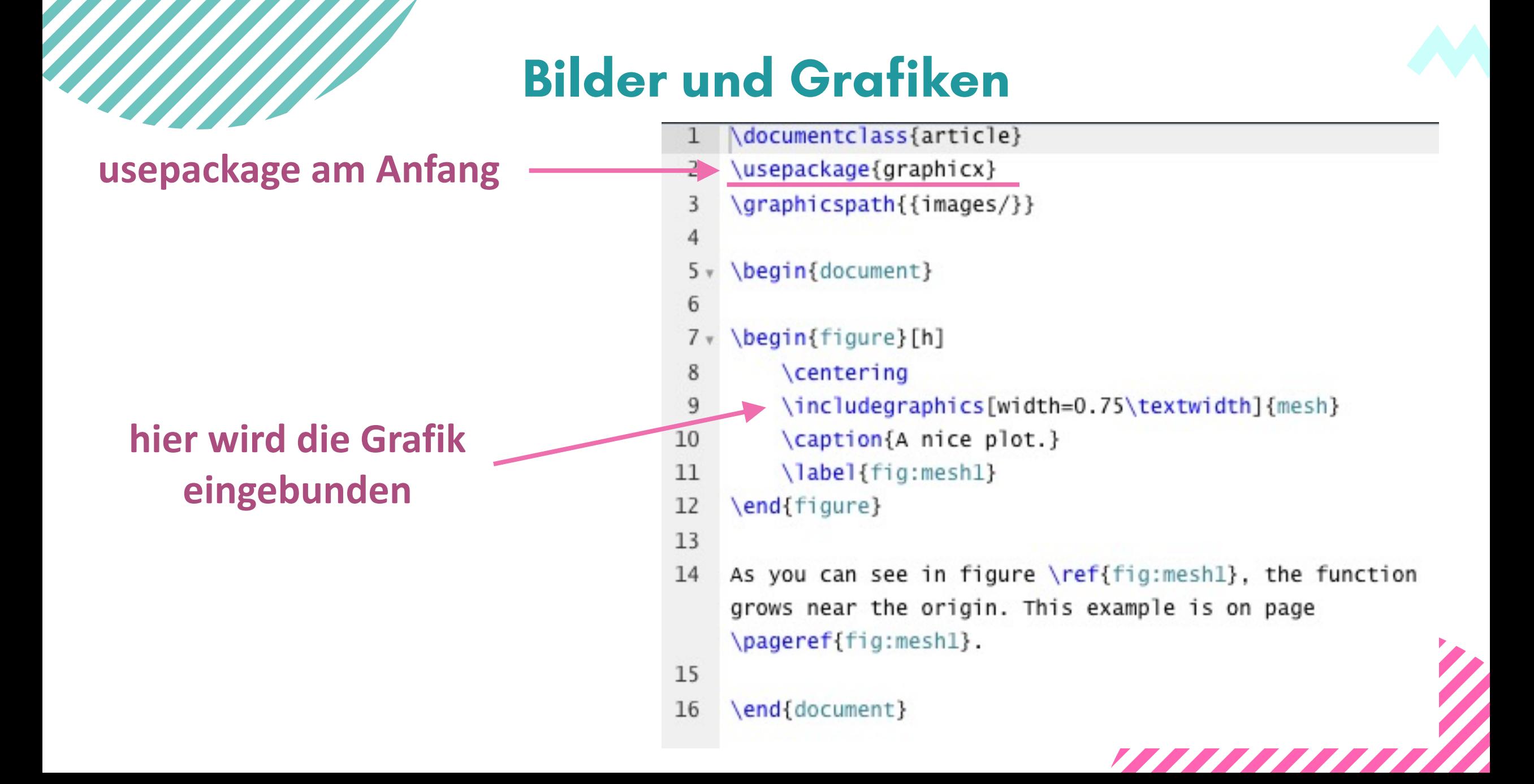

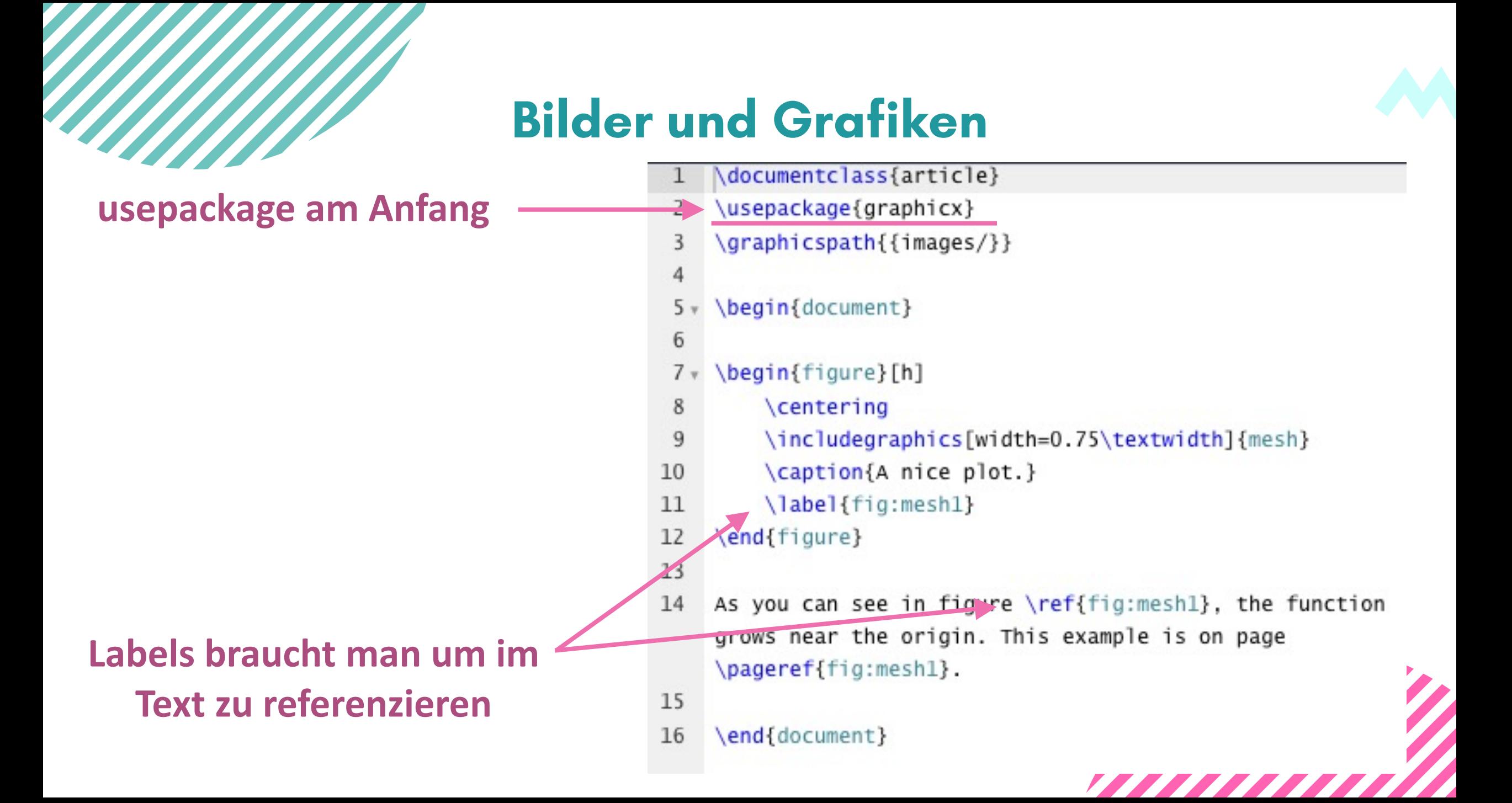

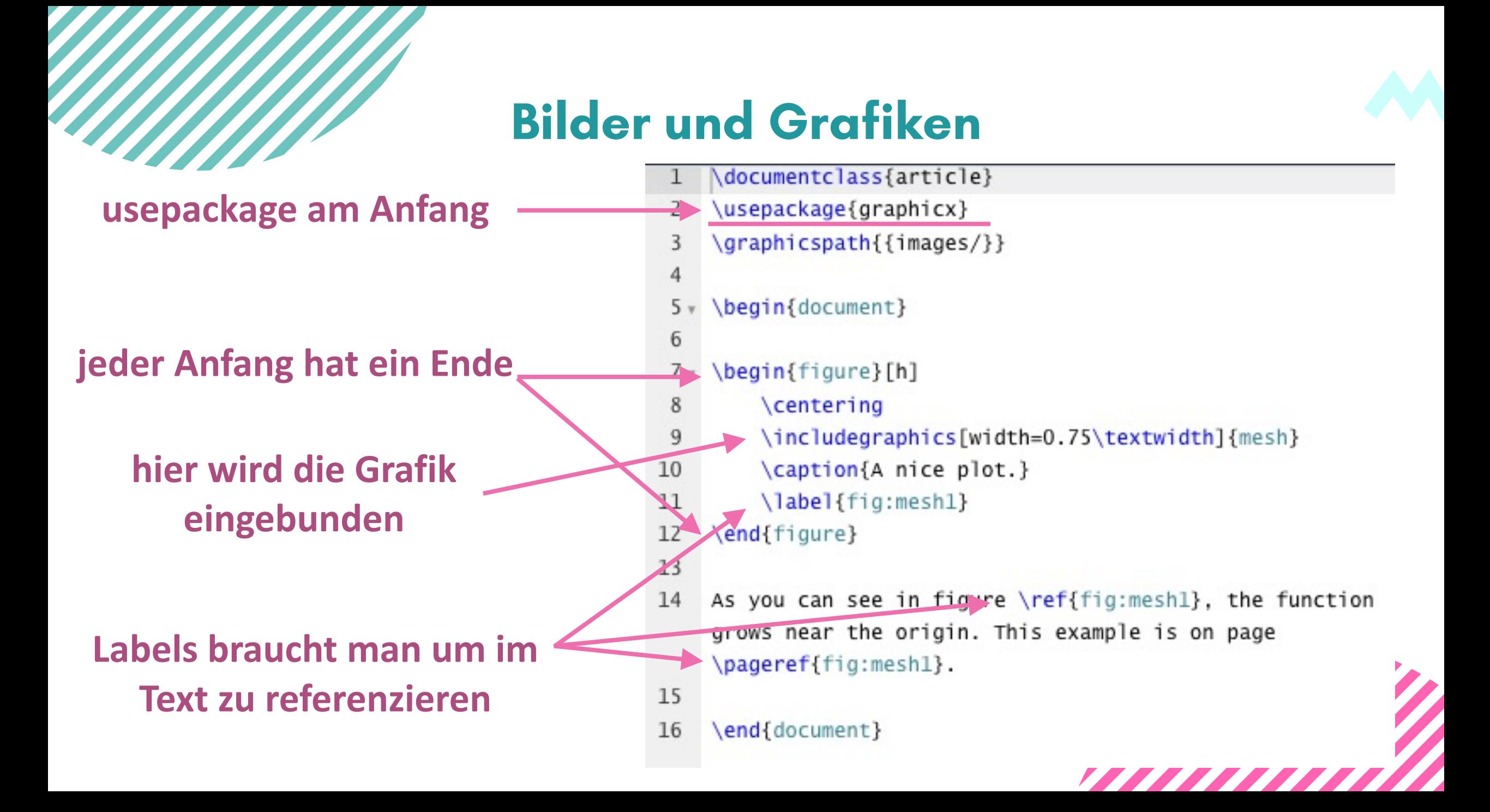

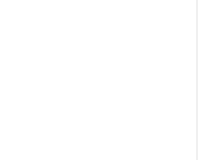

## **Aufzählungen und Nummerierungen unordered list ordered list**

- \documentclass{article}
- $2 \times \begin{bmatrix} beqin{document} \end{bmatrix}$
- \begin{itemize}  $3<sub>v</sub>$
- \item The individual entries are 4 indicated with a black dot, a so-called bullet.
- \item The text in the entries may be of 5 any length.
- \end{itemize} 6
- \end{document}
- The individual entries are indicated with a black dot, a so-called bullet.
- The text in the entries may be of any length.

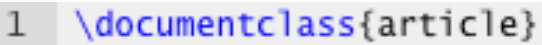

- $2 \times \begin{bmatrix} decument \end{bmatrix}$
- \begin{enumerate}  $3<sub>v</sub>$
- \item This is the first entry in our list. 4
- 5 \item The list numbers increase with each entry we add.
- \end{enumerate} 6
- \end{document}

- 1. This is the first entry in our list.
- 2. The list numbers increase with each entry we add.

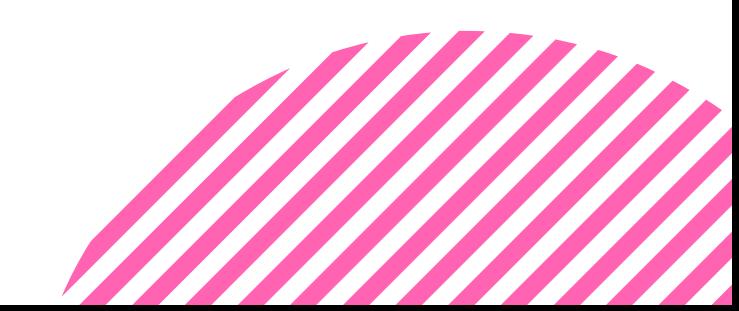

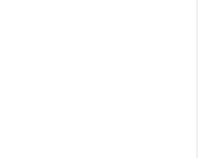

## **Aufzählungen und Nummerierungen unordered list ordered list**

- \documentclass{article}
- $2 \times \begin{bmatrix} beqin{document} \end{bmatrix}$
- \begin{itemize}  $3 -$
- \item The individual entries are 4 indicated with a black dot, a so-called bullet.
- \item The text in the entries may be of 5 any length.
- \end{itemize} 6
- end{document}
- The individual entries are indicated with a black dot, a so-called bullet.
- The text in the entries may be of any length.
- \documentclass{article} \begin{document}  $2<sub>v</sub>$ \begin{enumerate}  $3<sub>v</sub>$ \item This is the first entry in our list. \item The list numbers increase with each entry we 5 add. \end{enumerate} end{document}
	- 1. This is the first entry in our list.
	- 2. The list numbers increase with each entry we add.

#### **jeder Anfang hat ein Ende**

# **Zitieren mit**

- eigene Datei bibliography.bib anglegen
	- hier werden alle Referenzen in Bib Style hineinkopiert

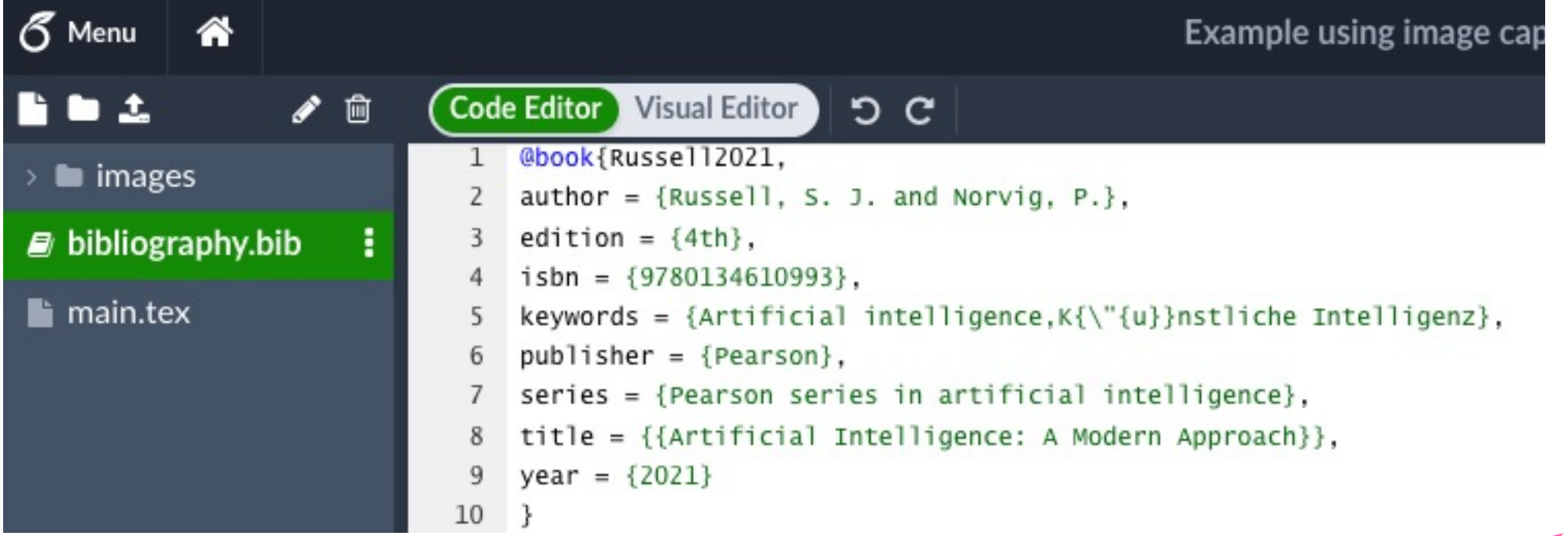

• im Text mit **\cite{**Russell2021**}** od. **\cite[**pp. 150--153**]{**Russell2021**}**

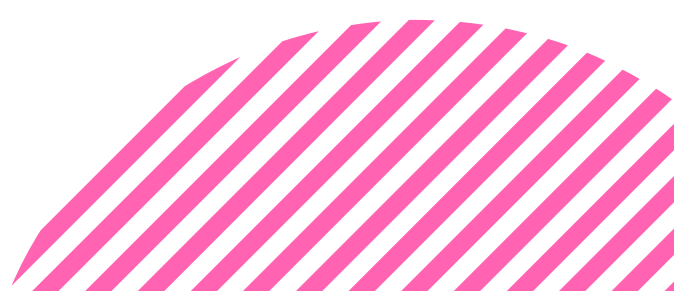

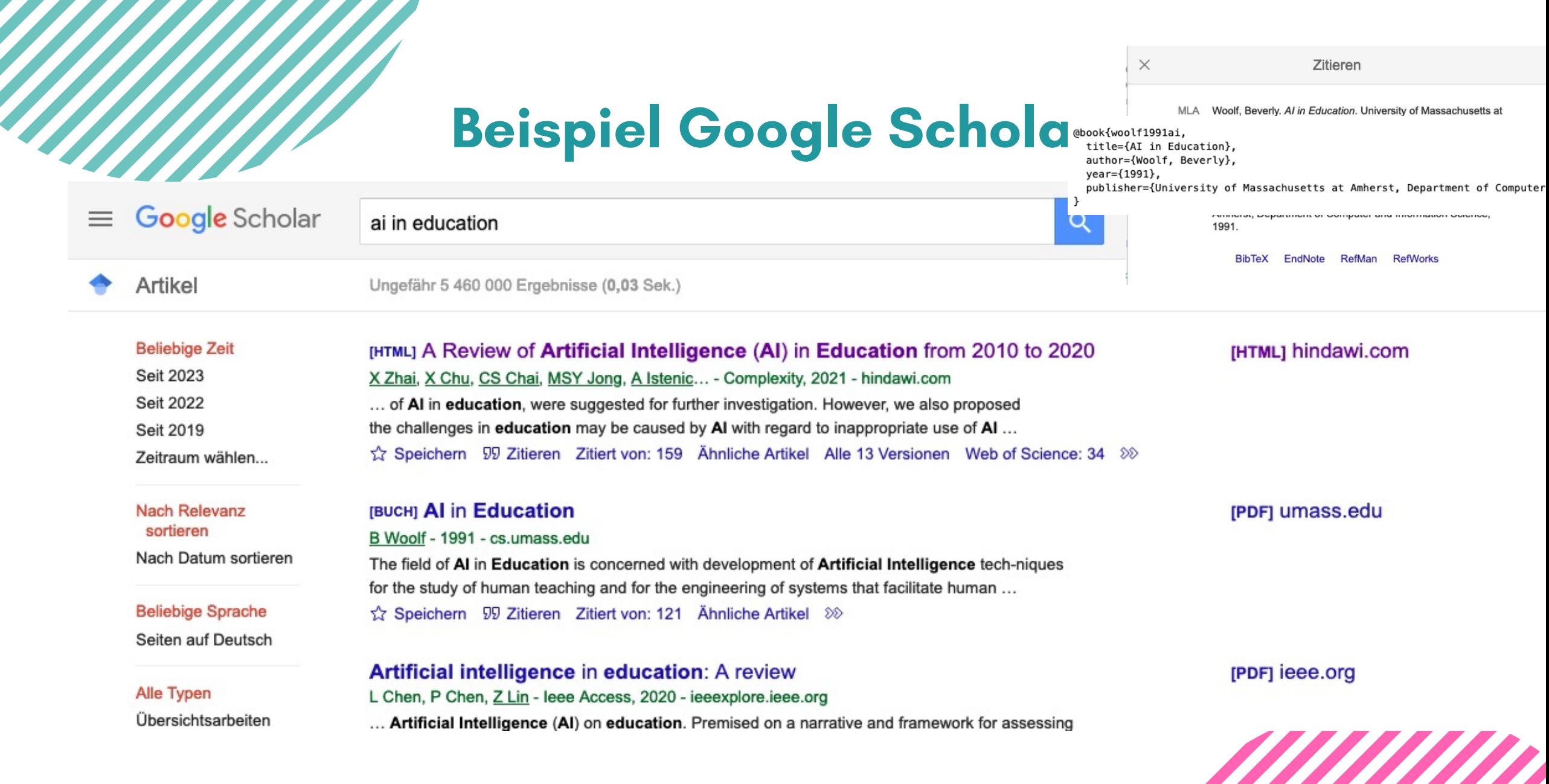

**MANAMA** 

# **Beispiel Google Scholar**

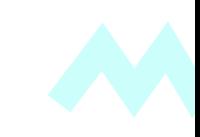

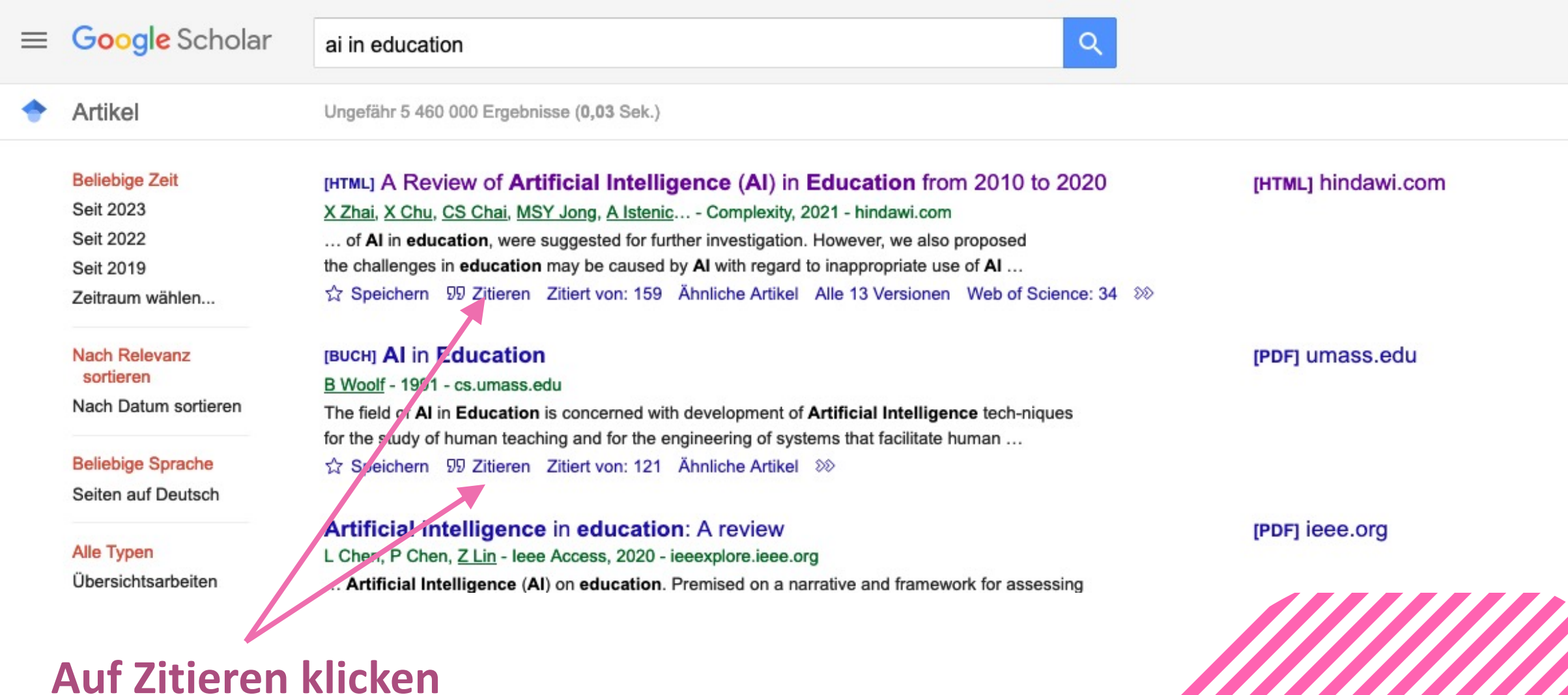

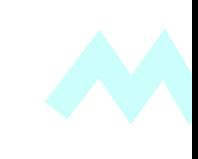

# **Beispiel Google Scholar**

**Zitieren** 

 $\times$ 

- MLA Woolf, Beverly. AI in Education. University of Massachusetts at Amherst, Department of Computer and Information Science, 1991.
- APA Woolf, B. (1991). Al in Education. University of Massachusetts at Amherst, Department of Computer and Information Science.
- WOOLF, Beverly. AI in Education. University of Massachusetts at ISO 690 Amherst, Department of Computer and Information Science, 1991.

**BibTeX** RefMan **RefWorks** EndNote

@book{woolf1991ai,

#### **BibTeX holen und in Overleaf**

```
einfügen
```
title={AI in Education}, author={Woolf, Beverly}, year={1991}, publisher={University of Massachusetts at Amherst, Department of Computer and~...}

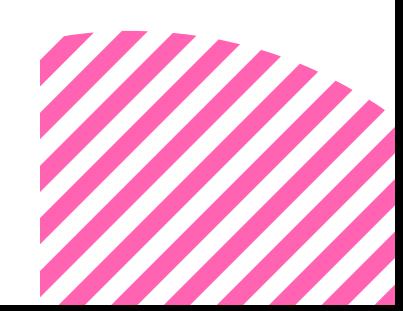

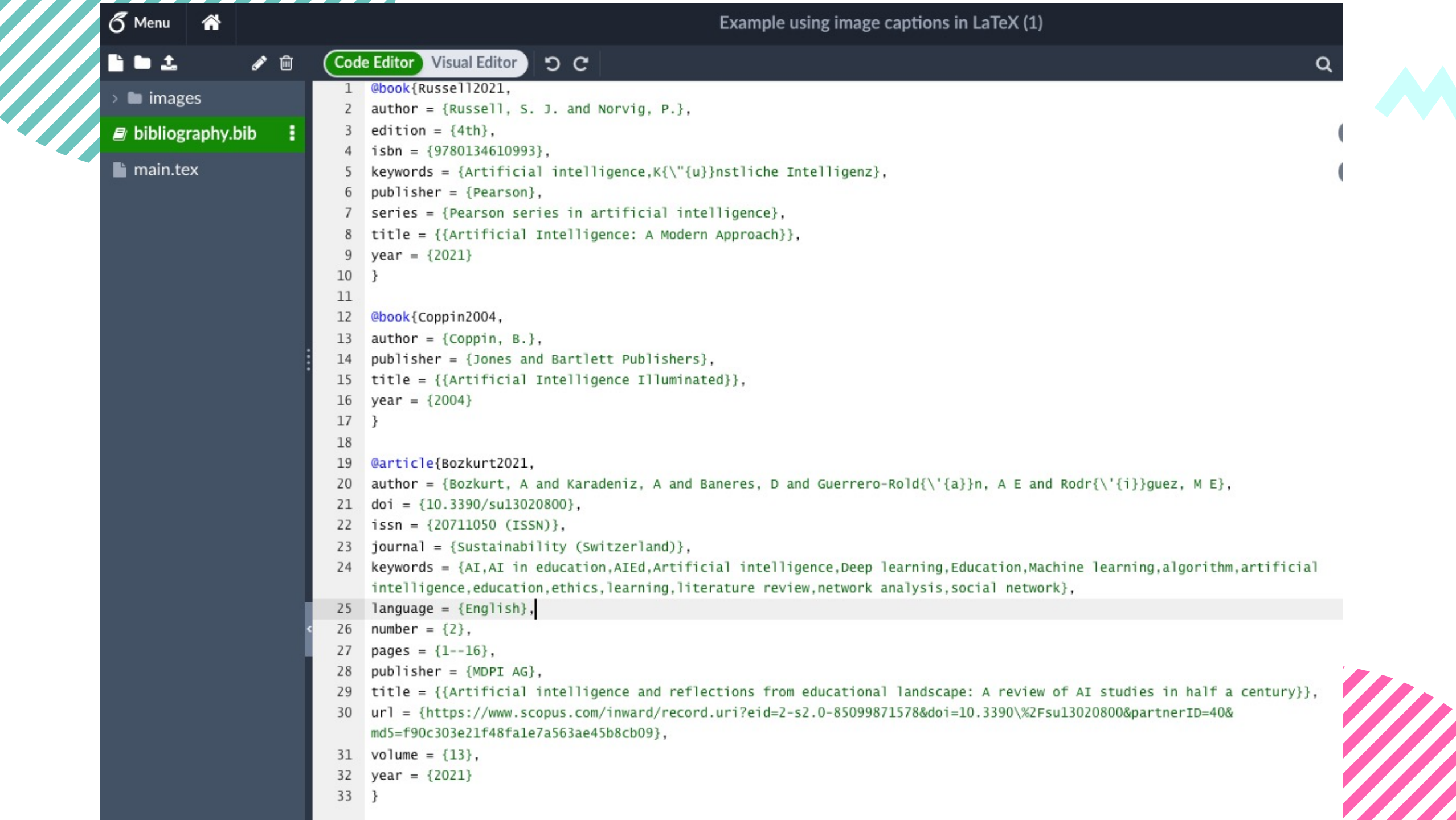

# **Bibliographie/Referenzen einfügen**

- in der Preamble des Dokuments
	- **\usepackage{natbib}** ODER **\usepackage{biblatex}**
- am Ende des Dokuments
	- **\bibliographystyle{***stylename***}** und
	- **\bibliography{***dateiname***}**
- Auswahl aus vielen Zitierstilen, zB
	- acm
	- apalike
	- ieeetr

\bibliographystyle{plain} 69 \bibliography{bibliography} 70 end{document} 71

**Name der Datei, die man für die Bibliographie angelegt hat** in diesem Fall bibliography.bib

# **Weitere Zitierbefehle im Paket natbib**

- Zitieren von Seitenzahlen
	- **\cite[**p. 33**]{**Schluessel**}**
	- Erlaubt es, eine bestimmte Seitenzahl für das Zitat anzugeben
- Textual Citation
	- **\citet{**Schluessel**}**
	- Erzeugt ein Zitat im Fließtext, z. B. Autor (Jahr)
- Parenthetisches Zitat
	- **\citep{**Schluessel**}**
	- Erzeugt ein zitierendes Element in Klammern, z. B. (Autor, Jahr)
- Zitat mit Angabe von Autoren
	- **\citeauthor{**Schluessel**}**
	- Gibt nur den Autorennamen aus, nicht das Jahr oder die Seitenzahl
- Jahreszahl-Zitat
	- **\citeyear{**Schluessel**}**
	- Gibt nur das Erscheinungsjahr aus

# **Beispiel**

#### **CSEDU 2024** 16<sup>TH</sup> INTERNATIONAL CONFERENCE ON COMPUTER SUPPORTED EDUCATION **ANGERS, FRANCE** 2 - 4 MAY, 2024 Guidelines **Actions** Glossary **Templates On-line Registration Registration Fees Templates Deadlines and Policies Submit Paper Submit Abstract Templates Templates and Formating**  $C$ *Annon* Using these templates is strongly advised to all authors submitting a paper for reviewing and mandato **Author's Login** version of their papers. Failure to produce correctly formatted camera-ready submissions may re **Reviewer's Login** Proceedings. **Ethics of Review Conference Papers, including Special Sessions and Workshops Information Conference Details** WE MC Ward Tamplato **Important Dates Call for Papers TEX LaTeX Template Program Committee Event Chairs Doctoral Consortium Papers Keynote Lectures Best Paper Awards WE MS Word Template Satellite Events TEX LaTeX Template** Workshops **Special Sessions Tutorials**

Home

Log In

Cc

 $\begin{array}{ccc} \Box & \Box & \Box \end{array}$ Of course! LaTeX is a powerful typesetting system commonly used for writing documents with complex structures, such as academic papers, theses, books, and more. Here's a basic introduction to LaTeX:

#### 1. Document Structure:

 $\circledS$ 

\* A basic LaTeX document starts with a preamble where you define the document class, packages, and settings. For instance:

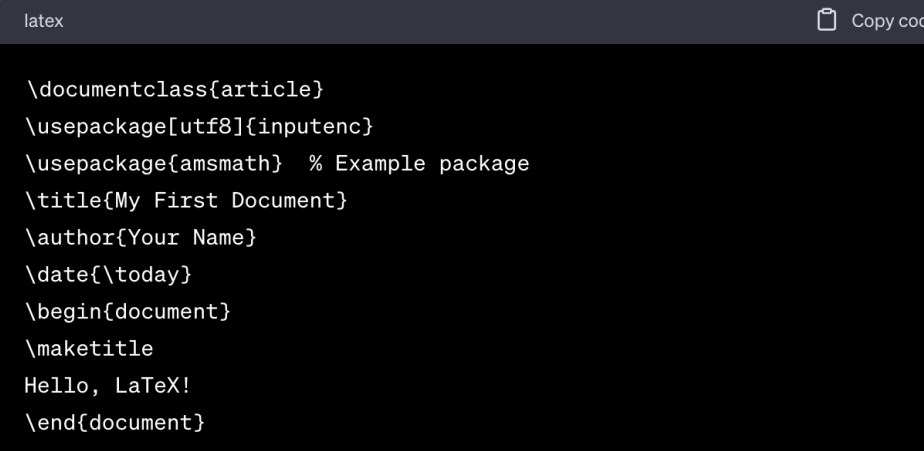

#### 2. Commands:

- \* Commands start with a backslash '\' and perform various functions. For example:
	- \* '\documentclass{}' defines the type of document.
	- \* '\usepackage{}' imports packages for additional functionalities.
	- \* `\title{}`, `\author{}`, and `\date{}` set the title, author, and date of the document.
	- \* `\maketitle` generates the title based on the information provided.
	- \* '{\today}' prints the current date.
- 3. Sections:

G Regenerate

 $\Rightarrow$ 

lee commandelike 'Isection('' 'Isubsection('' and 'Isubsubsection('' to

# **ChatGPT ist dein Freund**

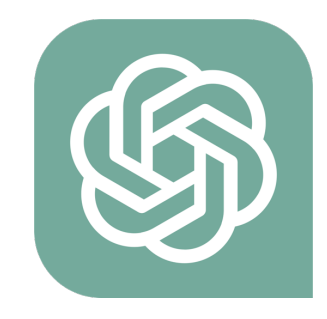

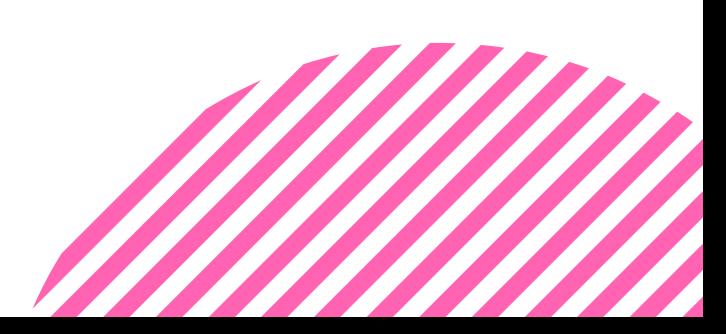

Send a message

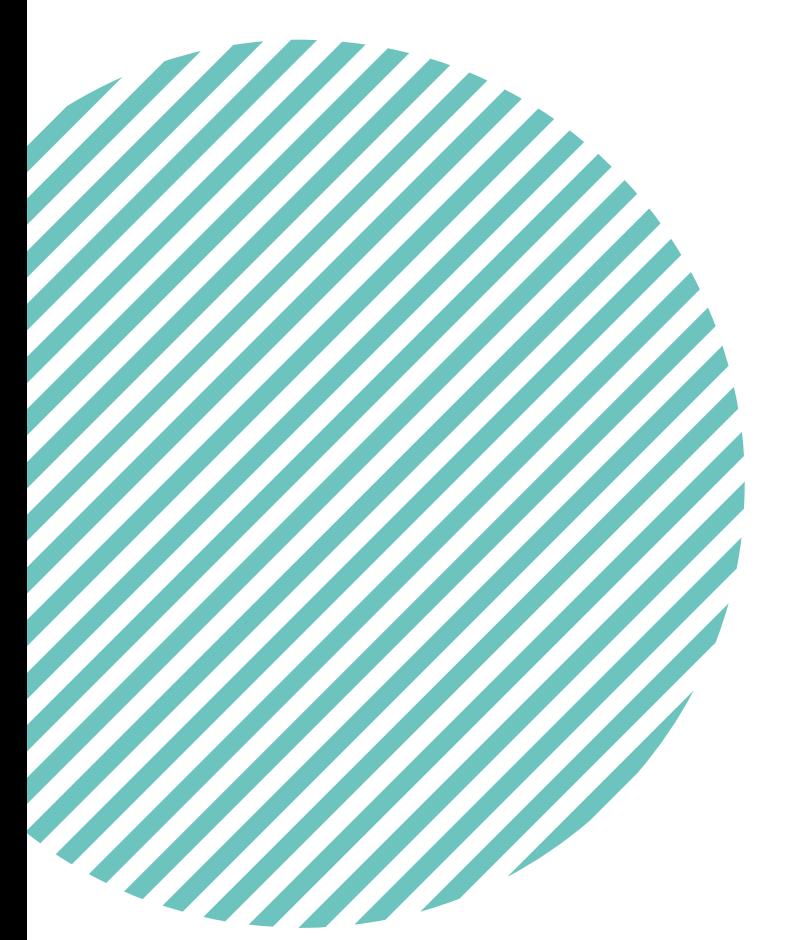

**Literatur**

• https://www.overleaf.com/learn/latex/Lea tes#What\_is\_LaTeX

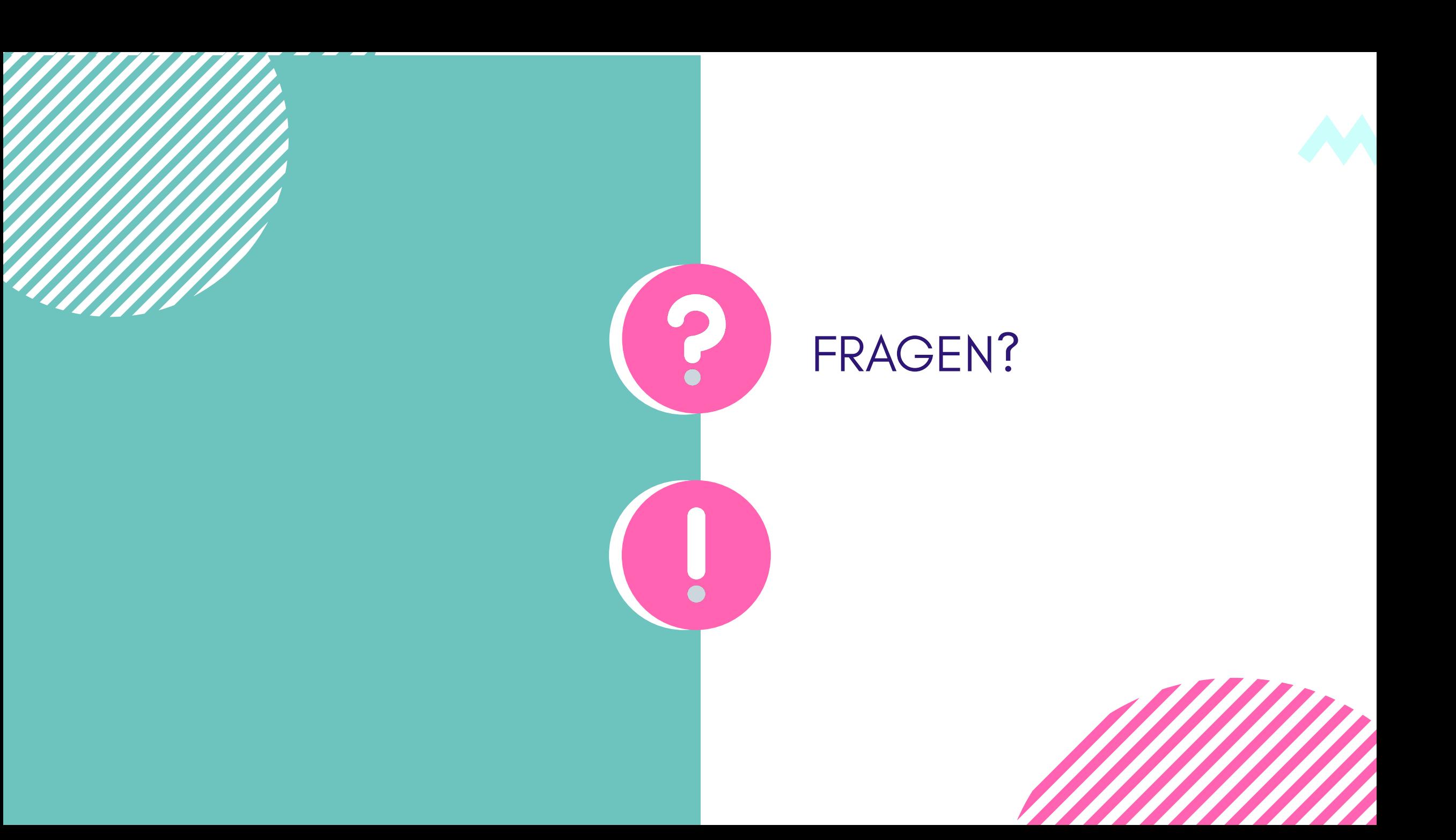